**ECE 4960**

Prof. Kirstin Hagelskjær Petersen kirstin@cornell.edu

## **Fast Robots**

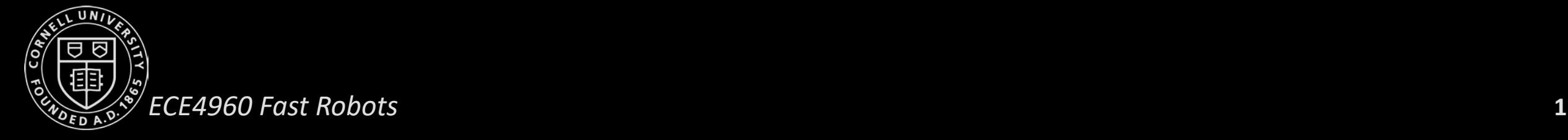

**ECE 4960**

Prof. Kirstin Hagelskjær Petersen kirstin@cornell.edu

# **PID CONTROL (continued)**

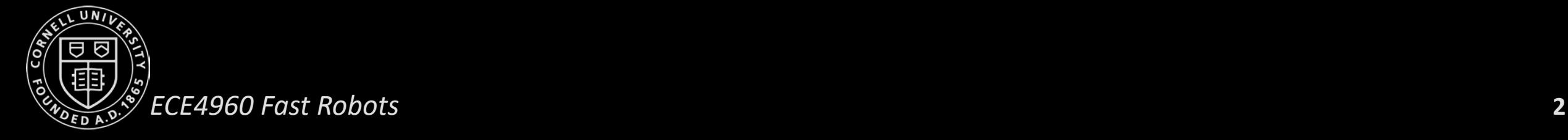

#### **Feedback control**

• Maintain speed prediction at different battery levels

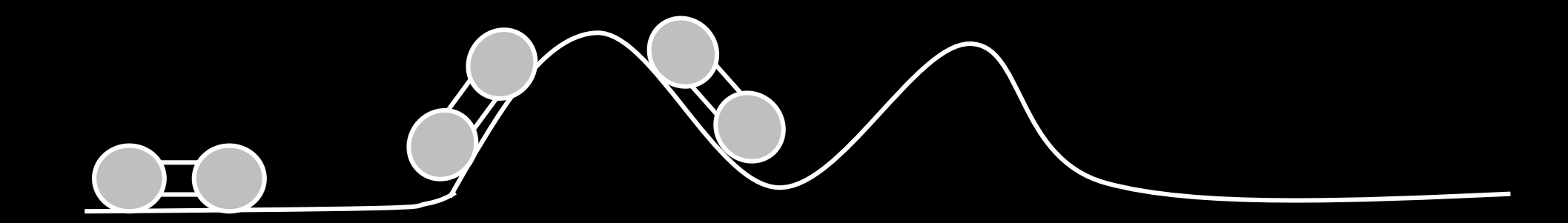

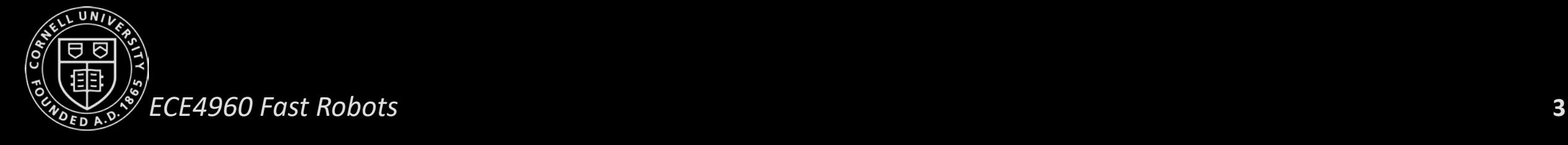

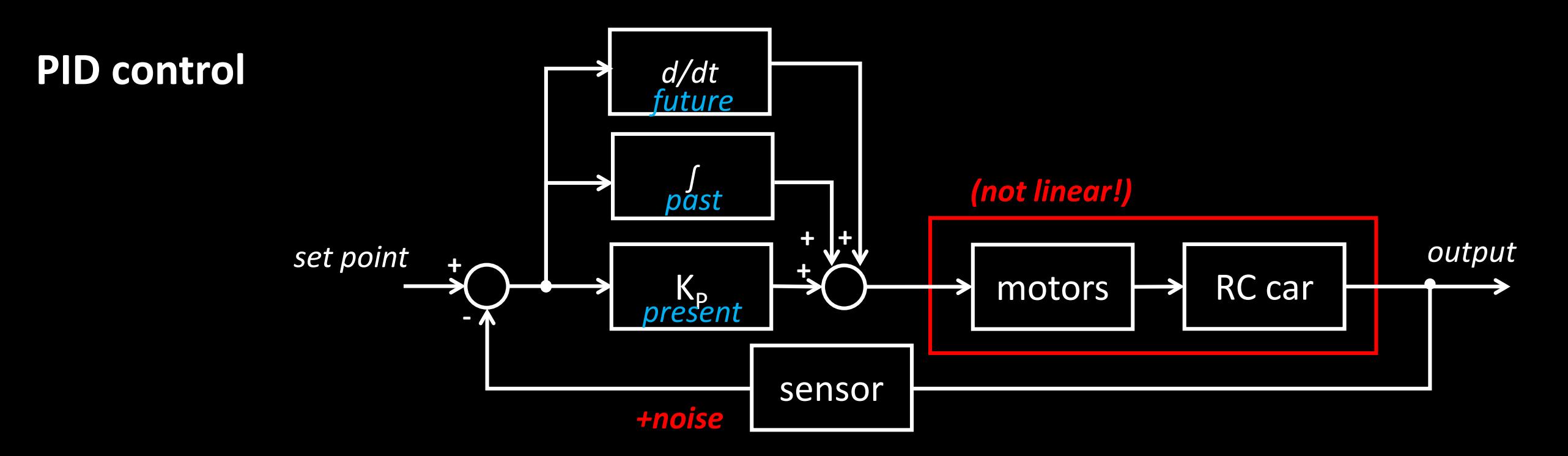

#### **<https://tinyurl.com/y67glgzk>**

- Integrator wind-up
- Derivative low pass filter
- Derivative kick

 $\bullet$ 

- $\frac{de}{dt} = \frac{dsetpon}{dt}$  $\frac{tpoint}{dt} - \frac{dmeasurement}{dt}$
- $dt$
- When the setpoint is constant:  $\frac{de}{dt}$  $dt$ dmeasurement  $dt$

 $dt$ 

#### *ECE4960 Fast Robots* **4**

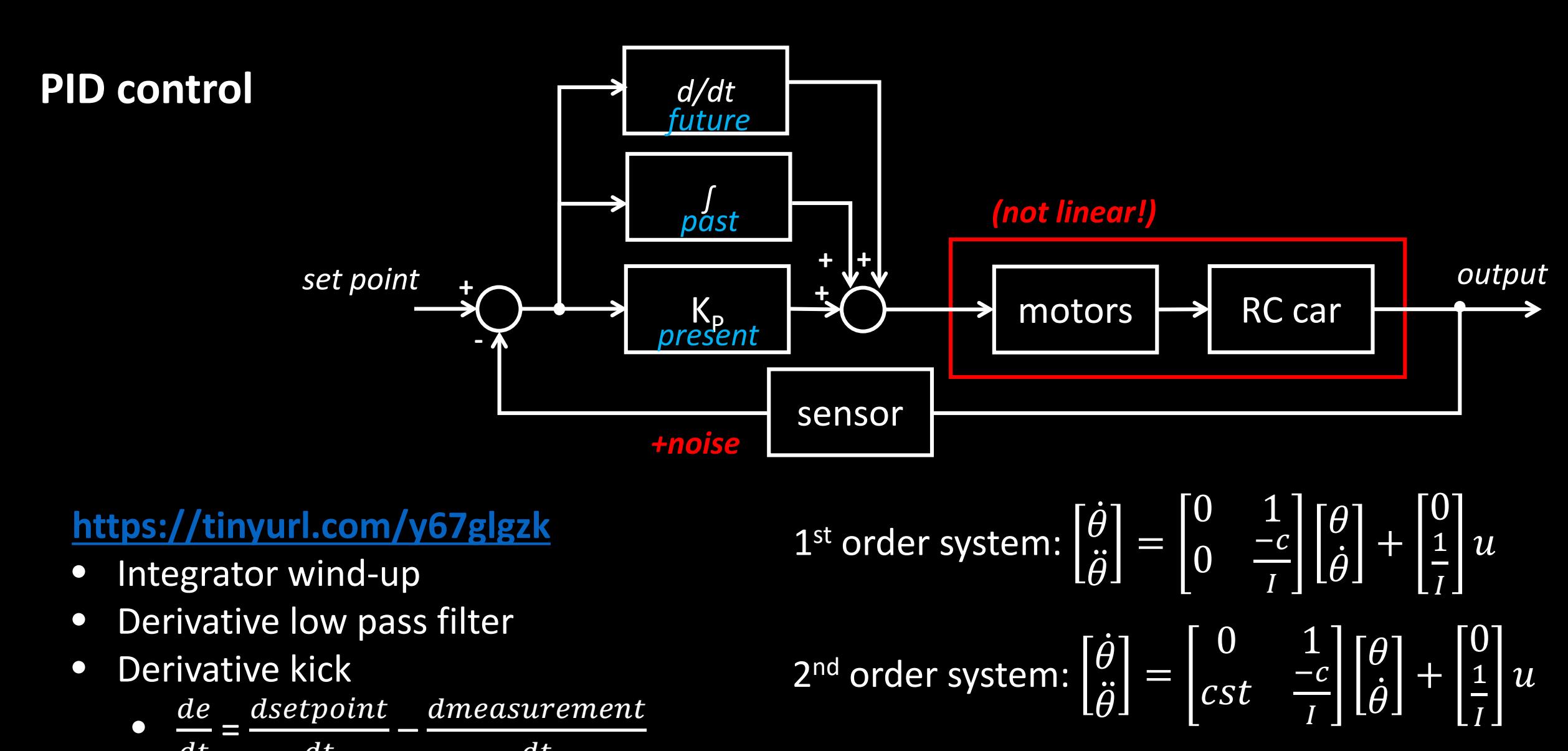

 $\frac{de}{dt} = \frac{dsetpoint}{dt} - \frac{dmeasurement}{dt}$  $dt$  $dt$ • When the setpoint is constant:  $\frac{de}{dt}$  $dt$  $=-\frac{dmeasurement}{dt}$  $dt$ 

## *ECE4960 Fast Robots* **5**

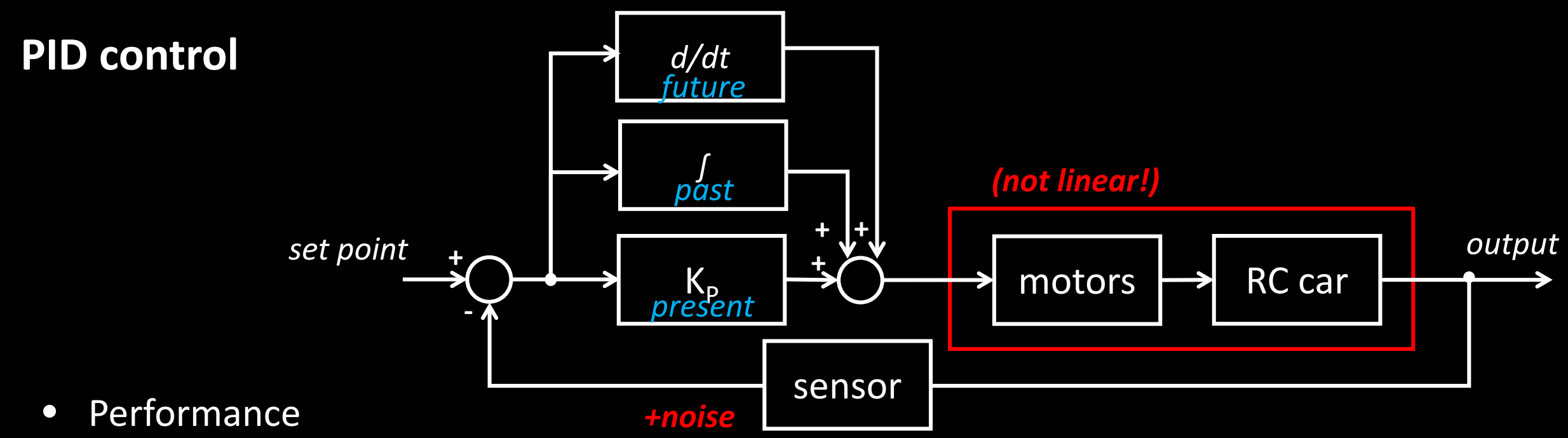

- Rise time/Response
	- Ex: 10% to 90% of final value
- Peak time
	- Time to reach first peak
- Overshoot
	- Amount in excess of final value
- Settling time

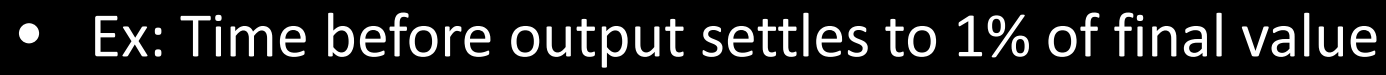

### **PID control**

- **Heuristic procedure #1:** 
	- Set Kp to small value, KD and KI to 0
	- Increase KD until oscillation, then decrease by factor of 2-4
	- Increase KP until oscillation or overshoot, decrease by factor of 2-4
	- Increase KI until oscillation or overshoot
	- Iterate
- **Heuristic procedure #2:** 
	- Set KD and KI to 0
	- Increase KP until oscillation, then decrease by factor of 2-4
	- Increase KI until loss of stability, then back off
	- Increase KD to increase performance in response to disturbance
	- Iterate

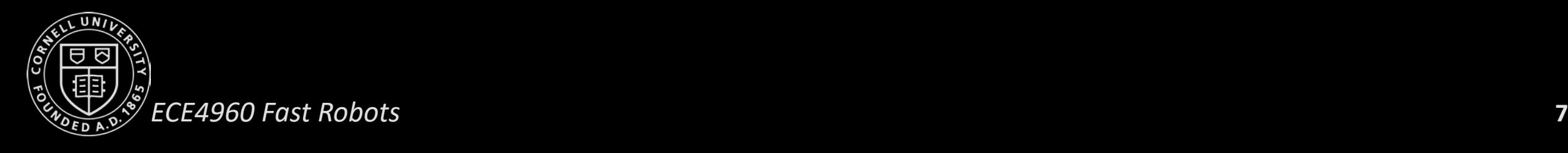

#### **Discrete PID Control**

- Sampling time
- Control ~10 times faster than the system

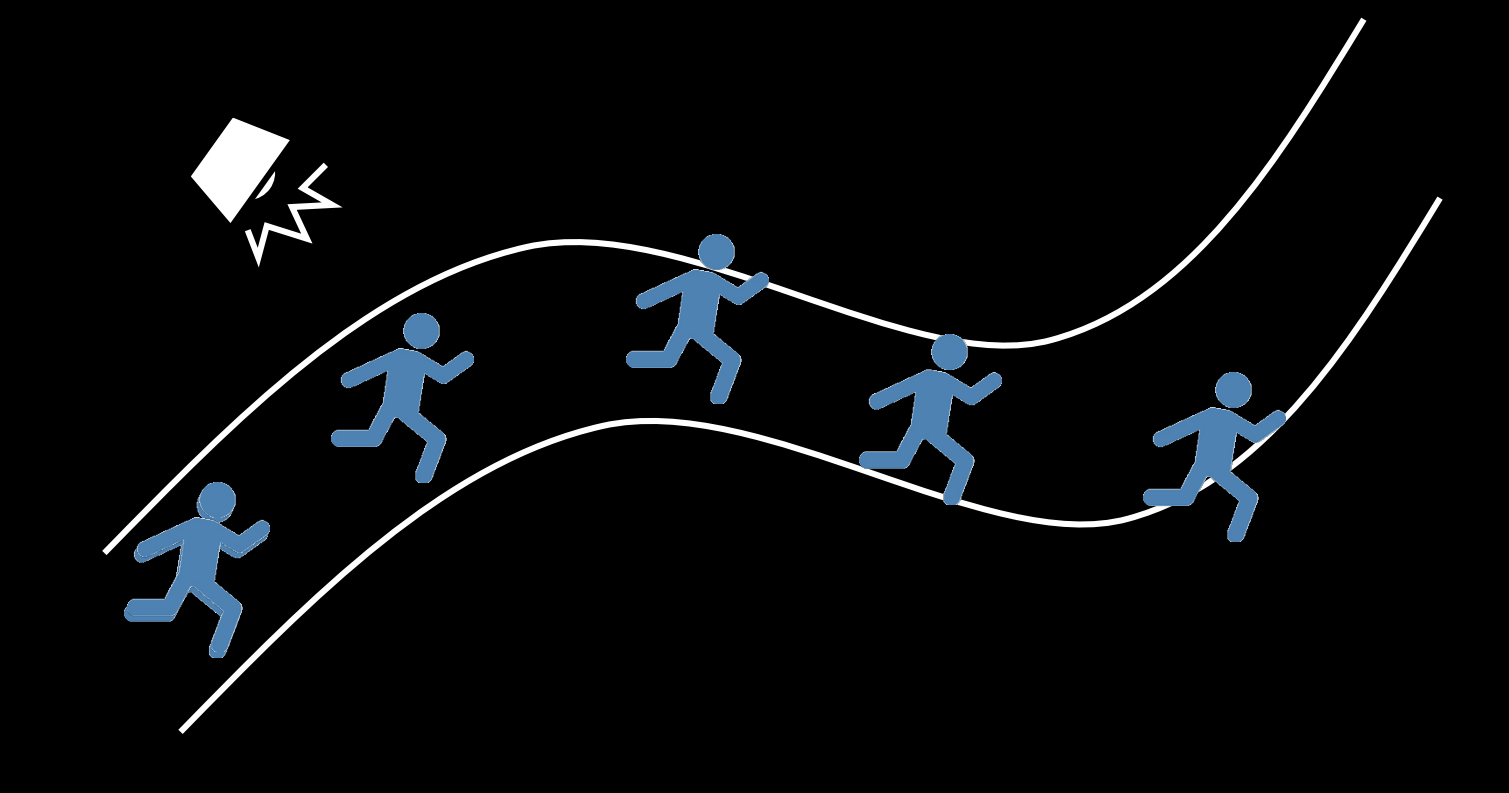

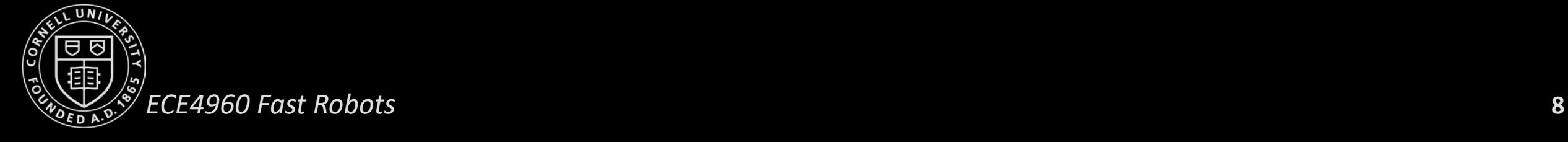

#### **Cascaded Control Loops**

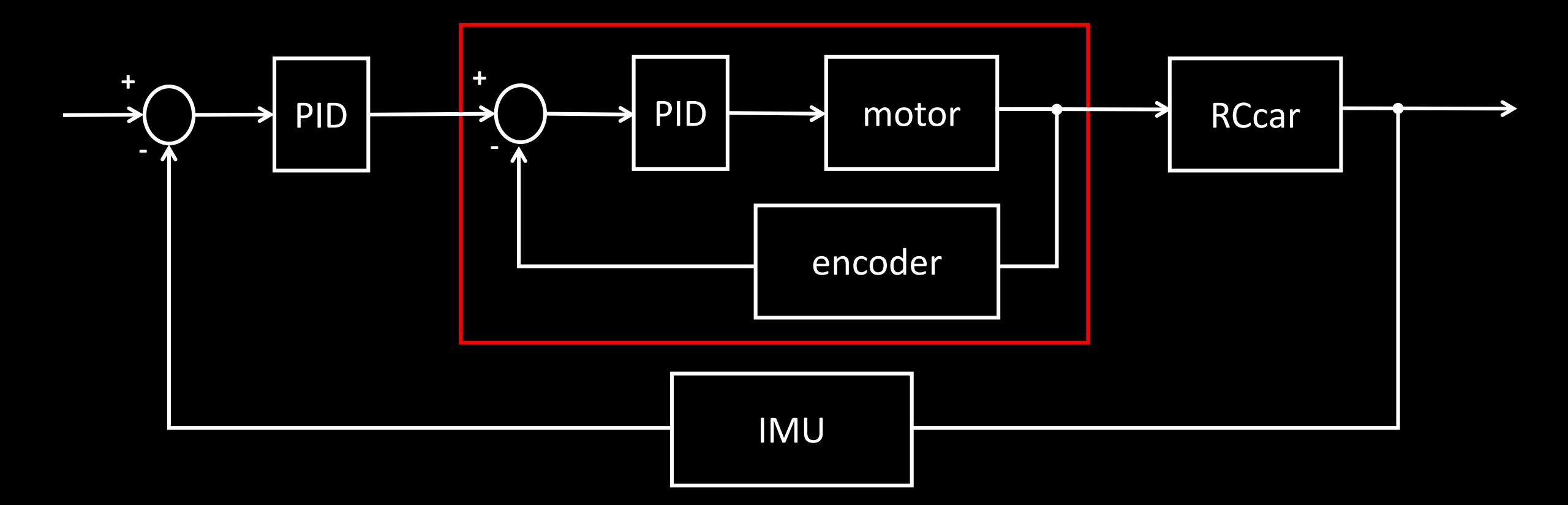

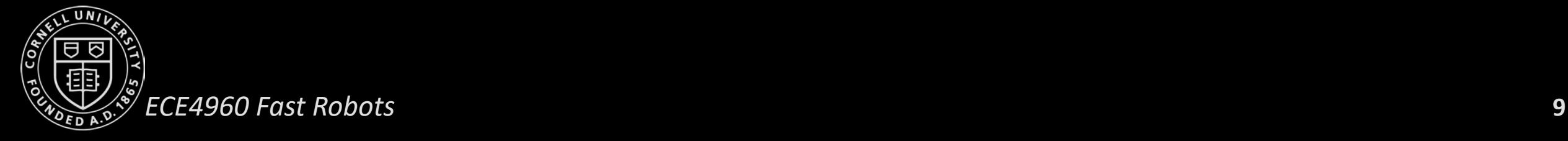

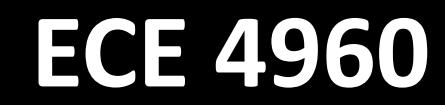

Prof. Kirstin Hagelskjær Petersen kirstin@cornell.edu

## **LAB 3 PRESENTATIONS**

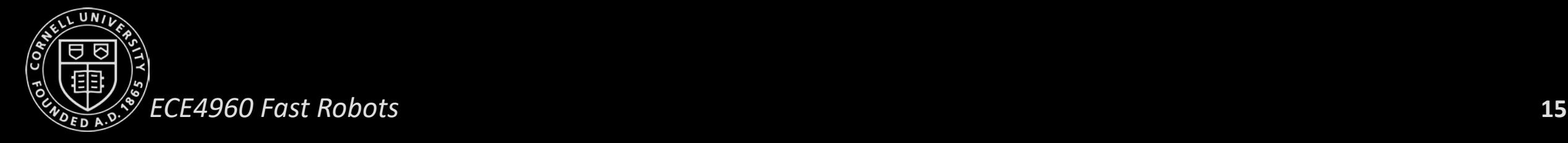

## **Characterizing the RC Car**

- Robert
- Charles/Emma
- Kathleen
- Tim
- Jungshien
- Katie/Jade/Emily
- Caitlin
- **Christopher**
- Daniel
- Andrew
- Jason
- Dimensions
- Wheel diameter
- Weight
- Battery life time
- Battery charging time
- Max speed
- Max acceleration
- On-axis turns
- Max inclination
- Surfaces
- Tricks

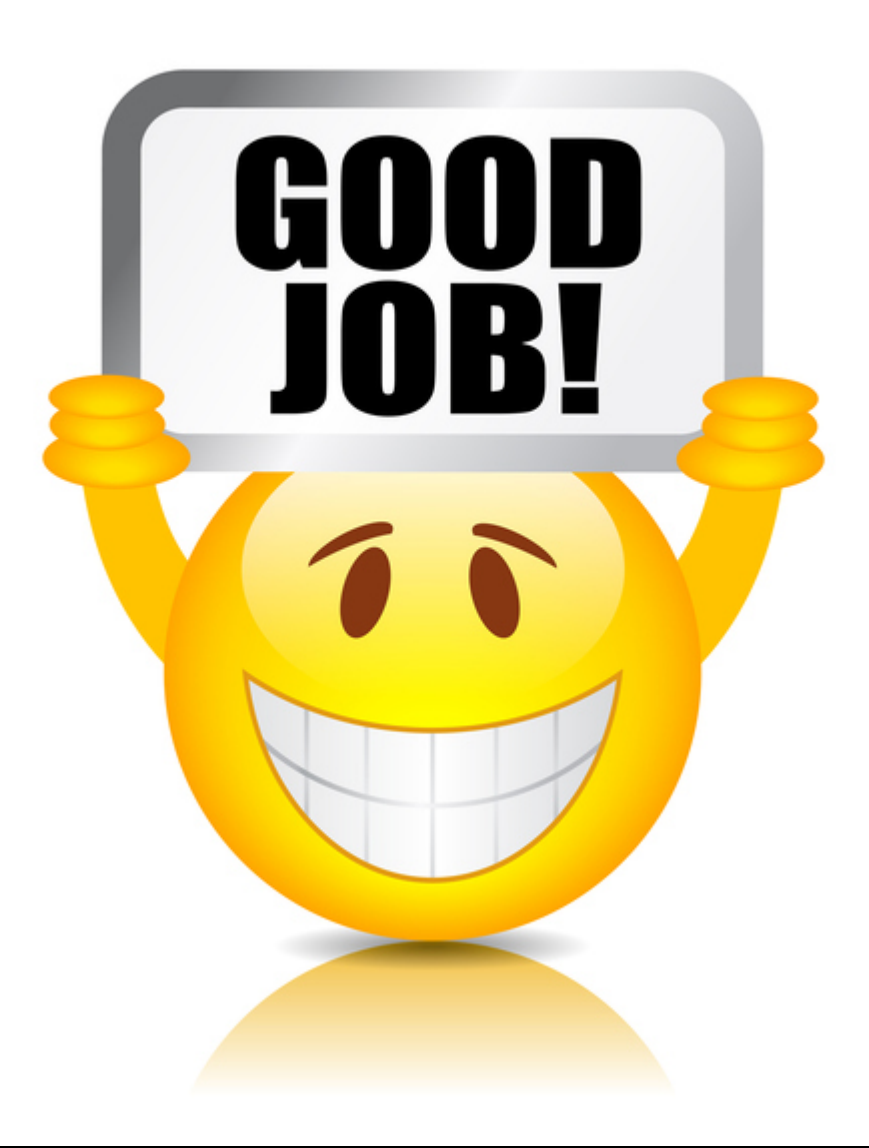

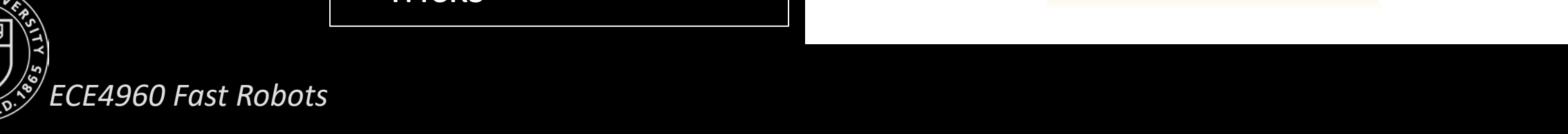

**ECE 4960**

Prof. Kirstin Hagelskjær Petersen kirstin@cornell.edu

## **DATA TYPES**

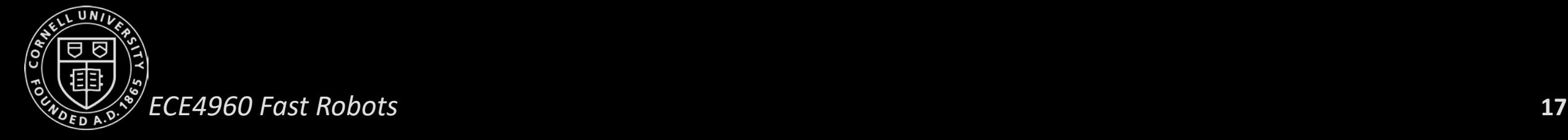

- Variable memory allocation depends on your processor *and* the compiler
	- Char
		- Char $_{\text{Bbit}}$ : 8 bits
		- Char $_{32\text{bit}}$ : 8 bits
	- Int
		- $Int_{\text{shift}}$ : 16 bits
		- Int<sub>32bit</sub> : 32 bits
	- Long
		- $\overline{\textsf{Long}}_{32\textsf{bit}}$ : 32bits
		- Long $_{64\text{hit}}$ : 64 bits
- Two's complement
	- 0 b 0 0 0 0 0 1 0 1
	- 0 b 0 0 0 0 0 1 0 1 > invert > 0 b 1 1 1 1 1 0 1 0 > add 1 > 0 b 1 1 1 1 1 0 1 1
	- 0 b 1 1 1 1 1 1 1 1 ?

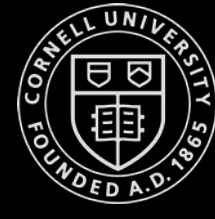

- Range of a signed char<sub>32bit</sub>:  $[-2^7 ; 2^7 -1] = [-128 ; 127]$
- $\mathcal{E}_{ECE4960\text{ Fast Robotics}}$  **•** Range of a signed int<sub>32bit</sub>: [-2<sup>31</sup> ; 2<sup>31</sup>-1] *29*
- You can specify the length:
- int16 t
- uint32\_t

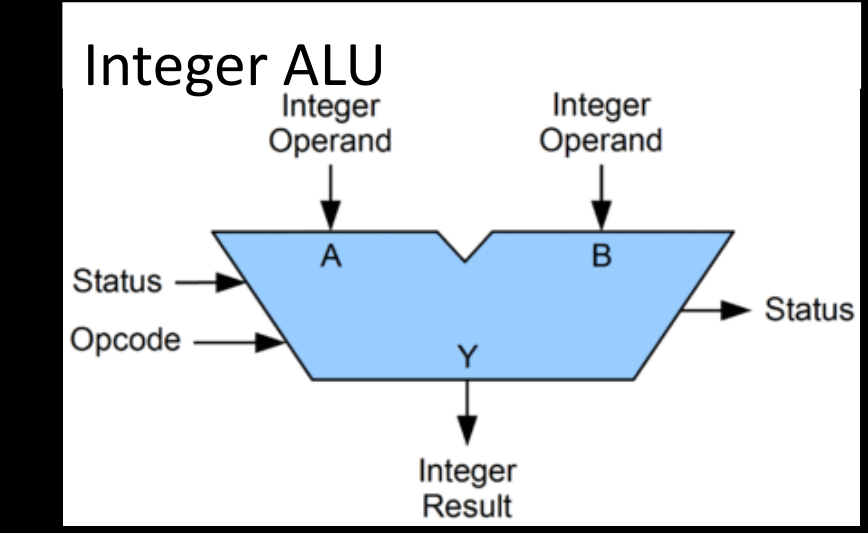

- Variable memory allocation depends on your processor *and* the compiler
	- Float
		- Float $_{\text{sbit}}$  : 32 bits
		- Float<sub>32bit</sub> : 32 bits
	- Double
		- Double $_{\text{shift}}$ : 64 bits
		- Double<sub>32bit</sub> : 64 bits
	- Long Double
		- 8, 12, 16 bytes

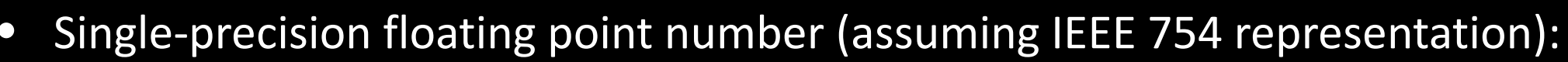

- Max value :  $(2 2^{-23}) \times 2^{127} \approx 3.4028235 \times 10^{38}$
- Decimal string "3.141593" => float => decimal string "3.141593"
- float  $pi = Pl \Rightarrow$  decimal string "3.14159265" => float

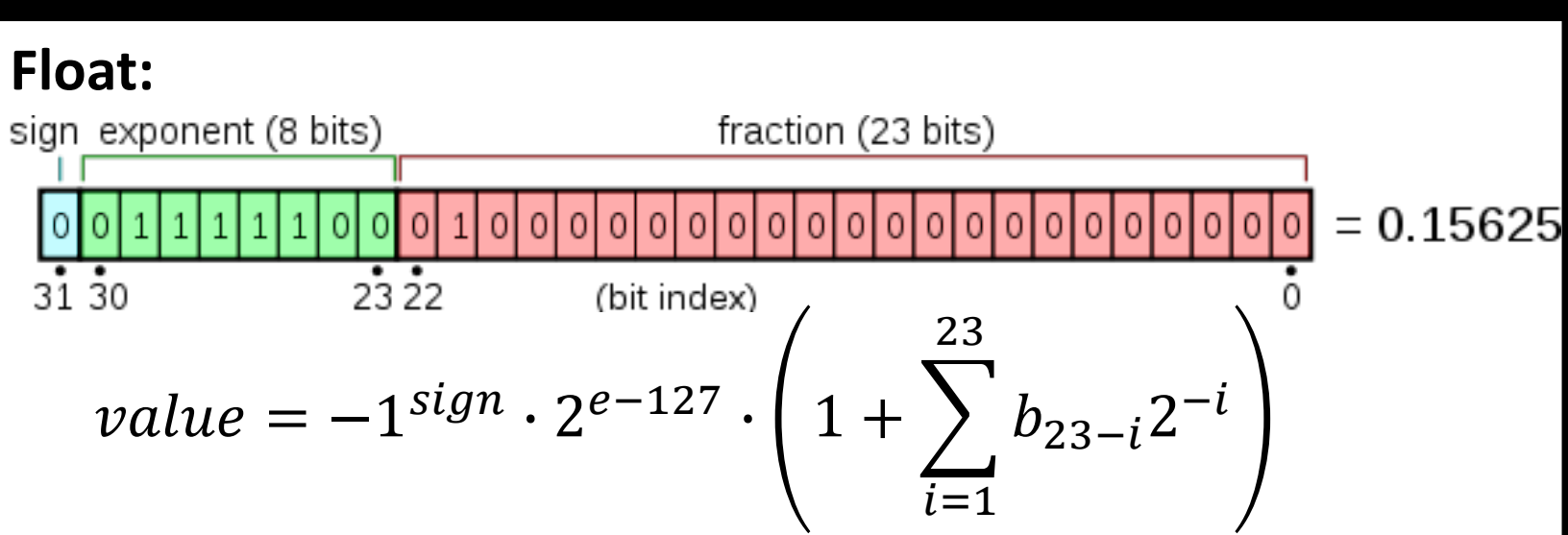

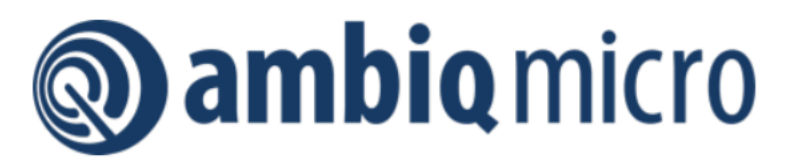

#### **Features**

Ultra-low supply current:

- 6 µA/MHz executing from FLASH or RAM at 3.3 V
- 1 µA deep sleep mode (BLE Off) with RTC at 3.3 V (BLE in SD)
- High-performance ARM Cortex-M4 Processor
	- 48 MHz nominal clock frequency, with 96 MHz high performance TurboSPOT™ Mode
- Floating point unit
- Memory protection unit
- Wake-up interrupt controller with 32 interrupts

Integrated Bluetooth<sup>1</sup> 5 low-energy module

- RF sensitivity: -93 dBm (typical)
- TX: 3 mA @ 0 dBm, RX: 3 mA
- Tx peak output power: 4.0 dBm (max)

Ultra-low power memory:

- Up to 1 MB of flash memory for code/data
- Up to 384 KB of low leakage RAM for code/data
	- 16 kB 2-way Associative/Direct-Mapped Cache

Ultra-low power interface for on- and off-chip sensors:

- 14 bit ADS at up to 1.2 MS/s, 15 selectable input channels available

https://cdn.sparkfun.com/assets/d/e/8/b/4/Apoll o3 Blue MCU Data Sheet v0 12 1 rZ9Akgo.pdf

#### Apollo3 Blue MCU Datasheet

#### **Ultra-Low Power Apollo MCU Family**

- 3.37 x 3.25 mm(<0.35mm thk pkg) 66-pin CSP with 37 GPIO
- 5 x 5 mm (<0.5mm thk pkg) 81-pin BGA with 50 GPIO

#### **Applications**

- Voice-on-SPOT™ compatible for always-listening keyword detect, audio command recognition and voice assistant integration in battery-powered devices including:
	- Bluetooth headsets, earbuds, and truly wireless earbuds
	- Remote and Gaming Controls
	- Smart home
- Wearables including smart watches and fitness/activity trackers Hearing aids, Digital Health Monitoring and Sensing Devices Smart Home Automation, Security and Lighting control applications

#### **Description**

The Apollo MCU Family is an ultra-low power, highly integrated microcontroller platform based on Ambiq Micro's patented Subthreshold Power Optimized Technology (SPOT™) and designed for battery-powered and portable, mobile devices. The Apollo3 Blue MCU sets a new standard in energy efficiency for batterypowered devices with an integrated ARM Cortex-M4 processor with Floating Point Unit and TurboSPOT™ increasing the compu-

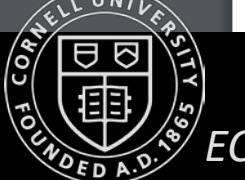

- Variable storage depends on your processor *and* the compiler
	- Float
		- $F$ loat $_{\text{Shift}}$  : 32 bits
		- $\overline{\mathsf{F}}$ loat $_{32\mathsf{hit}}$  : 32 bits
	- Double
		- Double $_{\text{shift}}$ : 64 bits
		- Double<sub>32bit</sub> : 64 bits
	- Long Double
		- 8, 12, 16 bytes

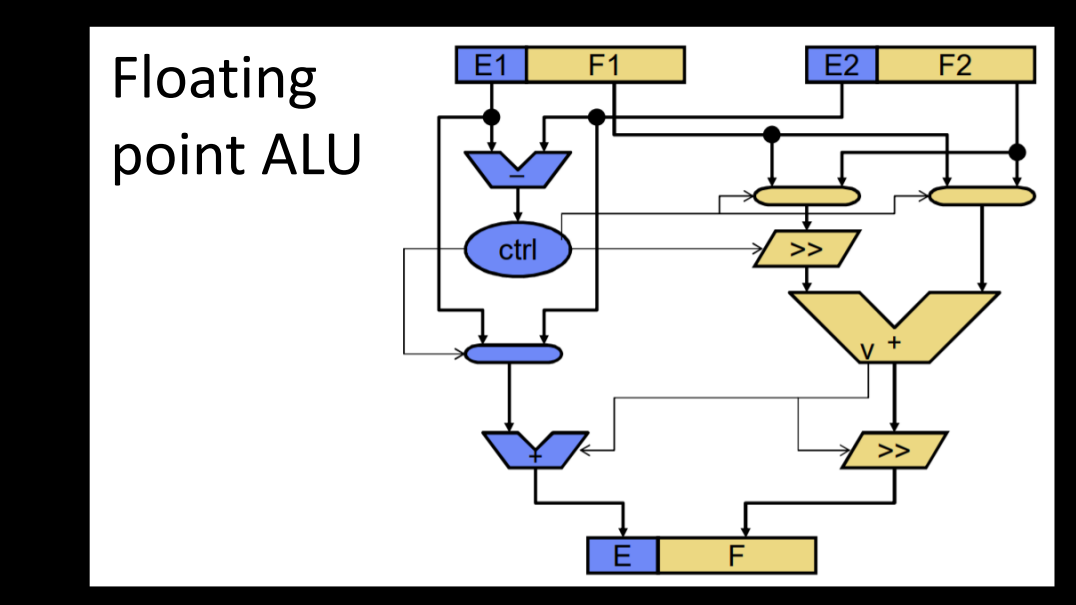

- Single-precision floating point number (assuming IEEE 754 representation):
	- Max value :  $(2 2^{-23}) \times 2^{127} \approx 3.4028235 \times 10^{38}$
	- Decimal string "3.14159" => float => decimal string "3.14159"
	- float  $pi = Pl \Rightarrow$  decimal string "3.14159265" => float

- What do you have in your system?
	- Bluetooth: char
	- Time of flight: unsigned int
	- Serial.print: strings
	- IMU: float
	- PID: double
	- millis(): unsigned long
	- if-statements: bool
- *Pay attention!*
- <https://www3.ntu.edu.sg/home/ehchua/programming/java/datarepresentation.html>

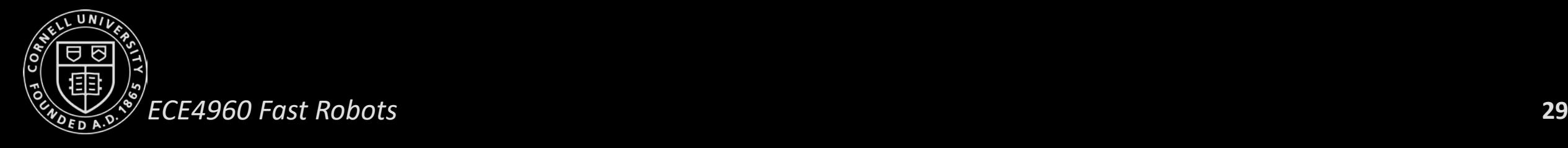